## **Einführung D-Star**

[Versionsgeschichte interaktiv durchsuchen](https://wiki.oevsv.at) [VisuellWikitext](https://wiki.oevsv.at)

#### **[Version vom 25. August 2014, 19:46 Uhr](https://wiki.oevsv.at/w/index.php?title=Einf%C3%BChrung_D-Star&oldid=12806) [\(Quelltext anzeigen\)](https://wiki.oevsv.at/w/index.php?title=Einf%C3%BChrung_D-Star&action=edit&oldid=12806)**

[Oe7xwi](https://wiki.oevsv.at/wiki/Benutzer:Oe7xwi) ([Diskussion](https://wiki.oevsv.at/w/index.php?title=Benutzer_Diskussion:Oe7xwi&action=view) | [Beiträge\)](https://wiki.oevsv.at/wiki/Spezial:Beitr%C3%A4ge/Oe7xwi) K

[← Zum vorherigen Versionsunterschied](https://wiki.oevsv.at/w/index.php?title=Einf%C3%BChrung_D-Star&diff=prev&oldid=12806)

### **[Version vom 11. September 2014, 23:42](https://wiki.oevsv.at/w/index.php?title=Einf%C3%BChrung_D-Star&oldid=13036)  [Uhr](https://wiki.oevsv.at/w/index.php?title=Einf%C3%BChrung_D-Star&oldid=13036) [\(Quelltext anzeigen](https://wiki.oevsv.at/w/index.php?title=Einf%C3%BChrung_D-Star&action=edit&oldid=13036))**

[Oe1kbc](https://wiki.oevsv.at/wiki/Benutzer:Oe1kbc) ([Diskussion](https://wiki.oevsv.at/w/index.php?title=Benutzer_Diskussion:Oe1kbc&action=view) | [Beiträge](https://wiki.oevsv.at/wiki/Spezial:Beitr%C3%A4ge/Oe1kbc)) [\(→QRG für Keutschach - Pyramidenkogel:\)](#page-1-0) [Zum nächsten Versionsunterschied →](https://wiki.oevsv.at/w/index.php?title=Einf%C3%BChrung_D-Star&diff=next&oldid=13036)

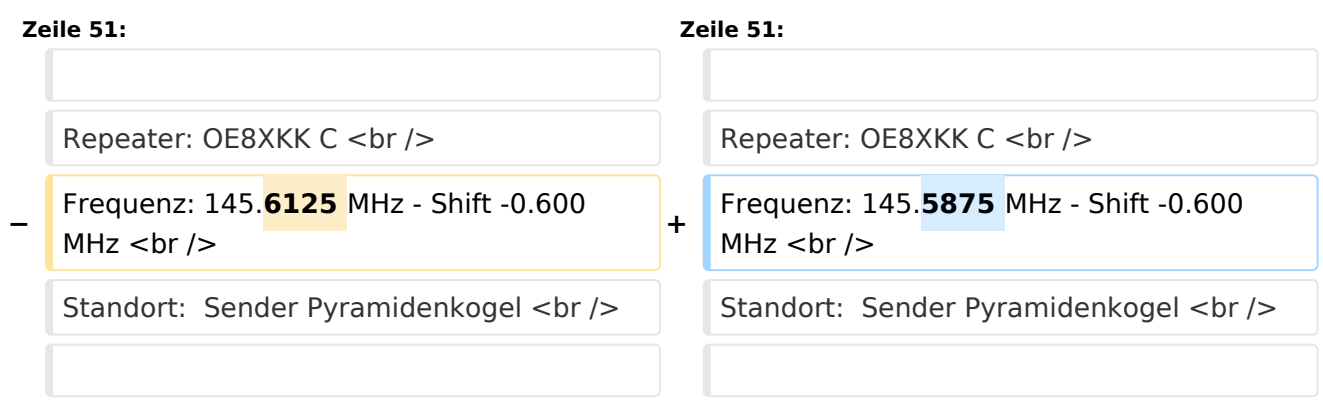

# Version vom 11. September 2014, 23:42 Uhr

# Inhaltsverzeichnis 1 D-STAR Einführung [............................................................................................................... 2](#page-1-1) 1.1 D-STAR Relais in OE: [......................................................................................................... 2](#page-1-2) 1.1.1 QRG für Wien-AKH: [........................................................................................................ 2](#page-1-3) 1.1.2 QRG für Graz-Dobl: [........................................................................................................ 2](#page-1-4) 1.1.3 QRG für Graz-Plabutsch: [................................................................................................ 2](#page-1-5) 1.1.4 QRG für Aichfeld - Klosterneuburgerhütte: [....................................................................... 2](#page-1-6) 1.1.5 QRG für Linz - Breitenstein: [............................................................................................ 2](#page-1-7) 1.1.6 QRG für Keutschach - Pyramidenkogel: [............................................................................ 2](#page-1-0) 1.1.7 QRG für Brentenriegel: [.................................................................................................. 2](#page-1-8) 1.1.8 QRG für St. Pölten Kaiserkogel: [....................................................................................... 3](#page-2-0) 1.1.9 QRG für Kramsach - Rofan Rosskogel: [............................................................................. 3](#page-2-1) 1.1.10 QRG für Mayrhofen - Zillertal: [....................................................................................... 3](#page-2-2) 1.1.11 QRG für Innsbruck - Hoadl: [........................................................................................... 3](#page-2-3) 1.1.12 [Die Sysops der neuen Repeater werden gebeten hier "ihre" Relais einzutragen - Danke](#page-2-4) ...... 3 1.2 [D-STAR Repeater sind nur für digitalen Betrieb ausgelegt.](#page-2-5) .................................................... 3 1.3 D-STAR taugliche Geräte [................................................................................................... 3](#page-2-6) 1.4 Anmeldung zum D-STAR Netz [............................................................................................ 4](#page-3-0) 1.5 Leitfaden für "D-Star Newbies" [........................................................................................... 5](#page-4-0)

## <span id="page-1-1"></span>D-STAR Einführung

### <span id="page-1-2"></span>**D-STAR Relais in OE:**

#### <span id="page-1-3"></span>QRG für Wien-AKH:

Repeater: OE1XDS B Frequenz: 438,525 MHz - Shift -7,600 MHz Repeater: OE1XDS A derzeit ausser Betrieb Frequenz: 1.298,650 MHz - Shift -28,0 MHz Standort: AKH 1090 Wien

#### <span id="page-1-4"></span>QRG für Graz-Dobl:

Repeater: OE6XDF C Frequenz: 145,6375 MHZ - Shift - 0,600 MHz Standort: Sendemast DOBL JN76QW58OA

#### <span id="page-1-5"></span>QRG für Graz-Plabutsch:

Repeater: OE6XDE B Frequenz: 438,900 MHZ - Shift - 7,600 MHz Standort: RK-Sendemast am Plabutsch JN77QC61HG

#### <span id="page-1-6"></span>QRG für Aichfeld - Klosterneuburgerhütte:

Repeater: OE6XDG B Frequenz: 438,675 MHz - Shift -7,600 MHz Repeater: OE6XDG C Frequenz: 145,700 MHz - Shift -0,600 MHz Standort: Klosterneuburgerhütte JN77EG53LR

#### <span id="page-1-7"></span>QRG für Linz - Breitenstein:

Repeater: OE5XOL B Frequenz: 438,525 - Shift - 7,600 MHz Standort: Breitenstein

#### <span id="page-1-0"></span>QRG für Keutschach - Pyramidenkogel:

Repeater: OE8XKK C Frequenz: 145.5875 MHz - Shift -0.600 MHz Standort: Sender Pyramidenkogel

#### <span id="page-1-8"></span>QRG für Brentenriegel:

Repeater: OE4XUB B Frequenz: 438.550 MHz - Shift -7.600 MHz Standort: Brentenriegel JN87EP

#### <span id="page-2-0"></span>QRG für St. Pölten Kaiserkogel:

Repeater: OE3XPA B Frequenz: 438.450 MHz - Shift -7.600 MHz Standort: St. Pölten Kaiserkogel JN78SP

#### <span id="page-2-1"></span>QRG für Kramsach - Rofan Rosskogel:

Repeater: OE7XXR B Frequenz: 438.200 MHz - Shift -7.600 MHz Standort: FIRAC Rofan - Rosskogel JN57VL

#### <span id="page-2-2"></span>QRG für Mayrhofen - Zillertal:

Repeater: OE7XZT B Frequenz: 438.975 MHz - Shift -7.600 MHz Standort: Ahorn - Filzen JN57WD

#### <span id="page-2-3"></span>QRG für Innsbruck - Hoadl:

Repeater: OE7XHR B Frequenz: 438.050 MHz - Shift -7.600 MHz Standort: Hoadl JN57RF

#### <span id="page-2-4"></span>Die Sysops der neuen Repeater werden gebeten hier "ihre" Relais einzutragen - Danke

#### <span id="page-2-5"></span>**D-STAR Repeater sind nur für digitalen Betrieb ausgelegt.**

Analoge Signale werden nicht "repeatet", hingegen können manche analoge Repeater digitale Signale umsetzen.

Die Verbindung ins D-STAR Netz ist jedoch hier nicht möglich.

#### <span id="page-2-6"></span>**D-STAR taugliche Geräte**

Derzeit gibt es nur von ICOM Geräte, die von Haus aus D-STAR fähig sind:

- [ICOM ID-31E](http://wiki.oevsv.at/index.php/ICOM_ID-31E) (Monobander 70cm, portabel, DV-Mode eingebaut, GPS-Modul eingebaut, IPX7)
- **[ICOM IC-E80D](http://wiki.oevsv.at/index.php/ICOM_ID-E880_und_IC-E80D) (Duobander, 2m, 70cm, portabel, DV-Mode bereits eingebaut)**
- ICOM IC-E91 (Duobander, 2m, 70cm, portabel, DV-Unit UT-121 nachrüstbar)
- ICOM IC-E92D (Duobander, 2m, 70cm, portabel, DV-Mode bereits eingebaut, aber GPS-Maus nur im externem Mikro)
- [ICOM IC-V82](http://wiki.oevsv.at/index.php/ICOM_IC-V82_und_IC-U82) (Monobander 2m, portabel, DV-Unit UT-118 nachrüstbar)
- [ICOM IC-U82](http://wiki.oevsv.at/index.php/ICOM_IC-V82_und_IC-U82) (Monobander 70cm, portabel, DV-Unit UT-118 nachrüstbar)

# **BlueSpice4**

- ICOM IC-2200H (Monobander, 2m, mobil und/oder fix, DV-Unit UT-115 nachrüstbar)
- [ICOM ID-E880](http://wiki.oevsv.at/index.php/ICOM_ID-E880_und_IC-E80D) (Duobander, 2m, 70cm, mobil und/oder fix, DV-Mode bereits eingebaut)
- [ICOM IC-E2820](http://wiki.oevsv.at/index.php/ICOM_IC-E2820) (Duobander, 2m, 70cm, mobil und/oder fix, DV-Unit UT-123 nachrüstbar)
- ICOM ID-1 (Monobander, 23cm, mobil und/oder fix, DV-Mode bereits eingebaut)
- ICOM IC-9100 (Tribander, 2m, 70cm, 23cm, starionär, DV-Unit UT-121 nachrüstbar)

Für alle anderen Geräte gibt es die Möglichkeiten, einen Adapter zwischen zu schalten, der die analogen Signale in das D-Star-DV-Format codiert, beispielsweise den DV-Adapter der Zeitschrift Funkamateur oder den [D-Star-Hotspot](https://wiki.oevsv.at/wiki/D-HOT_SPOT).

## <span id="page-3-0"></span>**Anmeldung zum D-STAR Netz**

Für die Benutzung der D-STAR Repeater und Gateways ist eine einmalige Anmeldung (kostenlos) notwendig (wie bei Echolink). [Anmeldungen / Registrierung](http://wiki.oevsv.at/index.php/Registrierung_D-Star)

Die Anmeldung / Registrierung wird von einigen D-Star Sysops durchgeführt. (z.B. auf OE1XDS von OE1SGW)

Durchschnittlich ist man in 24 Stunden weltweit registriert.

Wer bereits ein D-Star taugliches Gerät besitzt, kann sich gerne beim Autor oder bei OE1AOA melden - "hier wird ihnen geholfen".

## <span id="page-4-0"></span>**Leitfaden für "D-Star Newbies"**

VK3ANZ, Susan Mackay hat einen vorzüglichen Leitfaden für D-Star Anfänger zusammengestellt. Hier zum Downloaden (in englischer Sprache) die

# The Newbie's Guide to Using D-Star

# How to get the most out of your new D-Star transceiver

V1.0

Susan Mackay VK3ANZ

1